Nr sprawy  $-123/07$ 

Gdańsk, 22 czerwca 2007 roku

#### Cp-1027, 1044, 1048, 1062 /07

............. wg rozdzielnika ...........

#### dotyczy: postępowania o udzielenie zamówienia publicznego na dostawę sprzętu komputerowego dla KWP w Gdańsku.

Zamawiający - Komenda Wojewódzka Policji w Gdańsku, działając na podstawie art. 38 ust. 1 i 2 Ustawy – Prawo zamówień publicznych informuje, że od potencjalnego Wykonawcy wpłyneły nw. pytania, na które poniżej udziela odpowiedzi:

## **PYTANIE:**

1. W poz. 5 Komputer klasy PC (pierwszego): Monitor LCD 17" podany jest model Samsung 731BM, czy nie powinno być: Samsung 713BM?

2. W poz. 4 (do pierwszego Komputera PC): podane jest Oprogramowanie MS Office 2003 Basic (licencia i nośnik CD) – 2szt. Jaka dokładnie wersia tego oprogramowania powinna być, czy ma być wersja pełna oprogramowania czy OEM i czy ma być licencja rządowa: OLP NL GOVT?

#### 3. Dot. zestaw nr 1:

- Zamawiający w cześci wewnetrzne złacza WE/WY umieścił zapis AGPx8, Z dalszych zapisów wynika, że płyta ta ma posiadać zintegrowaną kartę graficzna. Czy w związku z tym dopuszcza się, by zestaw posiadał złącze PCI-ex16?
- Zapis FSB 533-1066 odnosi się do płyt obsługujących pamięci DDR2. Jednak w specyfikacji Zamawiający wymaga pamięci DDR 266/333/400. Czy Zamawiający dopuszcza pamięci DDR2 lub czy dopuszcza płyty główne z mniejszym FSB?
- Czy poprzez zapis USB/PS2 Zamawiający ma na myśli mysz z jeden z tych interfejsów do wyboru  $\mathcal{L}^{\pm}$ czy chodzi o dostarczenie myszy USB z przejściówką na PS2?
- Czy Zamawiający poprzez zapis Zainstalowany system wraz z uaktualnieniem miał na myśli wszystkie dostępne uaktualnienia na stronie Microsoftu?
- Czy Zamawiający dopuszcza zastosowanie obudowy w kolorze grafitowym? Czy obudowy muszą być w kolorze jednolitym?

#### 4. Dot. zestaw nr 2:

- Zamawiający umieścił zapis: 160GB SATA w kieszeni HDD oraz poniżej zapis Kieszeń HDD ATA RH-OF Ata 133. Czy Zamawiającemu chodziło o to by komputer był wyposażony w dwie kieszenie HDD?
- Czy Zamawiający dopuszcza zastosowanie obudowy w kolorze grafitowym? Czy obudowy muszą być w kolorze jednolitym czy mogą mieć wstawki z innego koloru
- 5. Czy w przypadku komputerów gotowych firmowanych przez czołowych producentów sprzętu i spełniających wymagania wykazu asortymentowego Wykonawca musi podać szczegółowe nazwy modeli i dołączyć opis zastosowanych podzespołów, czy wystarczy samo podanie modelu, typu i producenta komputera?
- 6. Dot. załacznika nr 1 SIWZ (wykaz asortymentowy) I.p. 9 Palmtop ETEN G 500+ Jub równoważny. Czy w związku z brakiem dostępności ww. modelu oraz modelu równoważnego spełniającego jednocześnie wszystkie wymagania zamieszczone w SIWZ Zamawiający dopuści np. model ASUS P535, który nie posiada radia FM, oraz posiada baterię o pojemności 1300 mAh ( czas rozmowy: 2,5 -5h, czas czuwania 150 -200h)?
- 7. Czy Zamawiający dopuszcza możliwość zastosowania przejściówek, adapterów, kart rozszerzeń w celu uzyskania wymaganych parametrów sprzetu komputerowego?
- 8. Bardzo proszę o podanie informacji odnośnie sposobu opisu parametrów technicznych oferowanego sprzetu przez oferentów – czy koniecznym jest podanie marki, nazwy, modelu i opisu technicznego bez względu na producenta sprzętu komputerowego?
- 9. Dotyczy załącznika nr 1 do SIWZ (wykaz asortymentowy) I.p. 3 Komputer przenośny (notebook). Czy Zamawiający dopuści zaoferowanie komputerów przenośnych z portem IRdA na przejściówce z USB i jednym wiecej niż wymagane portem USB? Pragniemy zauważyć, jż zaproponowane przez nas rozwiązanie jest całkowicie równoważne pod względem technicznym z wbudowanym portem IRdA, zaś w przypadku nie używania Portu IRdA Zamawiający bedzie mógł wykorzystać dodatkowy port USB.
- 10. W SIWZ znalazł się zapis FSB 533-1066.

Oznacza to iż wedle zapisów specyfikacji komunikacja podzespołów zainstalowanych na płycie głównej ma się odbywać poprzez szynę FSB. Taki zapis jednoznacznie wskazuje na produkty firmy Intel, gdyż jest ona jedyną firmą produkującą procesory do komputerów klasy PC, laptopów i serwerów korzystających z tej technologii. W przypadku rozwiązań opartych na procesorach AMD, komunikacja pomiędzy podzespołami umieszczonymi na płycie głównej odbywa się za pośrednictwem magistrali HyperTransport, która oparta jest o odmienne założenia techniczne przez co jest rozwiązaniem znacznie wydajniejszym od tradycyjnego FSB. Firma AMD całkowicie zrezygnowała z implementacji w swych procesorach technologii FSB, której możliwości zostały już dawno wyczerpane. Zatem ograniczenie możliwości złożenia oferty jedynie do komputerów korzystających z technologii FSB z całkowitym pominięciem kwestii wydajności zestawu komputerowego, stanowi naruszenie zasad uczciwej konkurencji poprzez wyeliminowanie z przetargu systemów opartych na innych procesorach niż pochodzących z firmy Intel. Zważywszy, iż przepustowość magistrali FSB taktowanej zegarem 1006MHz wynosi 8,5GB/s proszę o informację, czy dopuszczacie Państwo procesory i płyty główne, które wykorzystują inne rozwiązania niż magistrala FSB zapewniające przepustowość na poziomie co najmniej 8,5GB/s?

11. W poz. 9 Palmtop podany jest mo0del Eten G500+. Wg danych dystrybutora produkt ten jest niedostepny od mniej wiecej pół roku, a jego nastepca jest model x500. Czy można oferować ten model?

# **ODPOWIEDZI:**

## Ad. 1

Tak, jako przykład winien być podany Samsung 713 BM - Zamawiający zmienił SIWZ - patrz nowy załacznik nr 1 dołaczony do niniejszego pisma.

## $A \cap Z$

MS Office 2003 Basic PL SP1, OEM - Zamawiajacy zmienił SIWZ - patrz nowy załacznik nr 1 dołaczony do niniejszego pisma.

## Ad. 3

- Zamawiający dopuszcza PCI Express x16 Zamawiający zmienił SIWZ patrz nowy załącznik nr 1 dołączony do niniejszego pisma.
- Zamawiający dopuszcza pamięci DDR2.
- Zamawiający miał na myśli jeden z interfejsów do wyboru (PS2 lub USB) Zamawiający zmienił SIWZ - patrz nowy załącznik nr 1 dołączony do niniejszego pisma.
- Aktualnie dostepne Service Pack Zamawiający zmienił SIWZ patrz nowy załącznik nr 1 dołaczony do niniejszego pisma.
- Zamawiający dopuszcza obudowy w kolorze grafitowym Zamawiający zmienił SIWZ patrz nowy załacznik nr 1 dołaczony do niniejszego pisma.

## Ad. 4

- Zamawiający ma na myśli jedną (1) kieszeń HDD SATA Zamawiający zmienił SIWZ patrz nowy załącznik nr 1 dołączony do niniejszego pisma.
- Zamawiający dopuszcza zastosowanie obudowy w kolorze grafitowym Zamawiający zmienił SIWZ - patrz nowy załącznik nr 1 dołączony do niniejszego pisma.

## Ad. 5 i 8

Zamawiający wymagą wszystkich niezbednych informacji pozwalających na stwierdzenie czy parametry oferowanego sprzetu sa zgodne z określonymi SIWZ (podać szczegółowe nazwy modeli, opis zastosowanych podzespołów).

#### Ad. 6 i 11

- Zamawiający zmienił zapisy SIWZ – patrz nowy załącznik nr 1 dołączony do niniejszego pisma.

#### **Ad. 7**

Zamawiający nie dopuszczą takiej możliwości. Ad. 9 Zamawiający nie dopuszcza. Ad. 10 Zamawiający zmienia SIWZ poprzez usunięcie zapisu "FSB 533-1066".

Ponadto, Zamawiający - Komenda Wojewódzka Policji w Gdańsku, działając na podstawie art. 38 ust. 6 Ustawy - Prawo zamówień publicznych, informuje, że przedłuża: - termin składania ofert - 03.07.2007r. do godz. 11.50.

- termin otwarcia ofert  $-$  03.07.2007r. o godz. 12.00.

Pozostałe zapisy specyfikacji pozostają bez zmian.

#### **ST. SPECJALISTA** SEKCJI ZAMÓWIEŃ PUBLICZNYCH **KWP w GDAŃSKU Ewa Samulak - Augustyn**

Wyk. w 4 egz.  $\overline{Egz}$ . nr 1 – 3 -potencjalny Wykonawca / strona internetowa Zamawiającego Egz. nr  $4 - a/a$ 

#### WYKAZ ASORTYMENTOWY

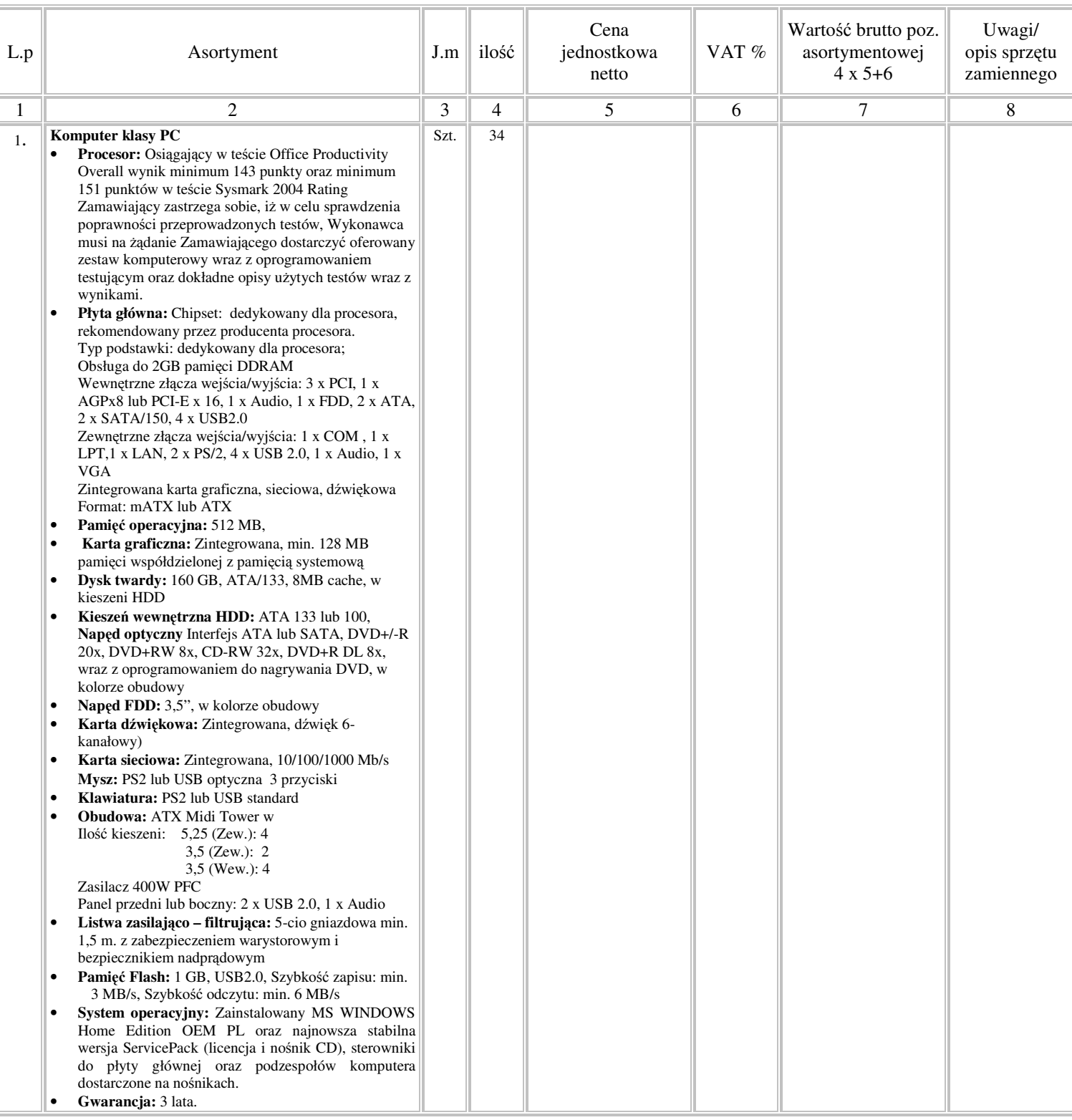

#### zał. nr 1

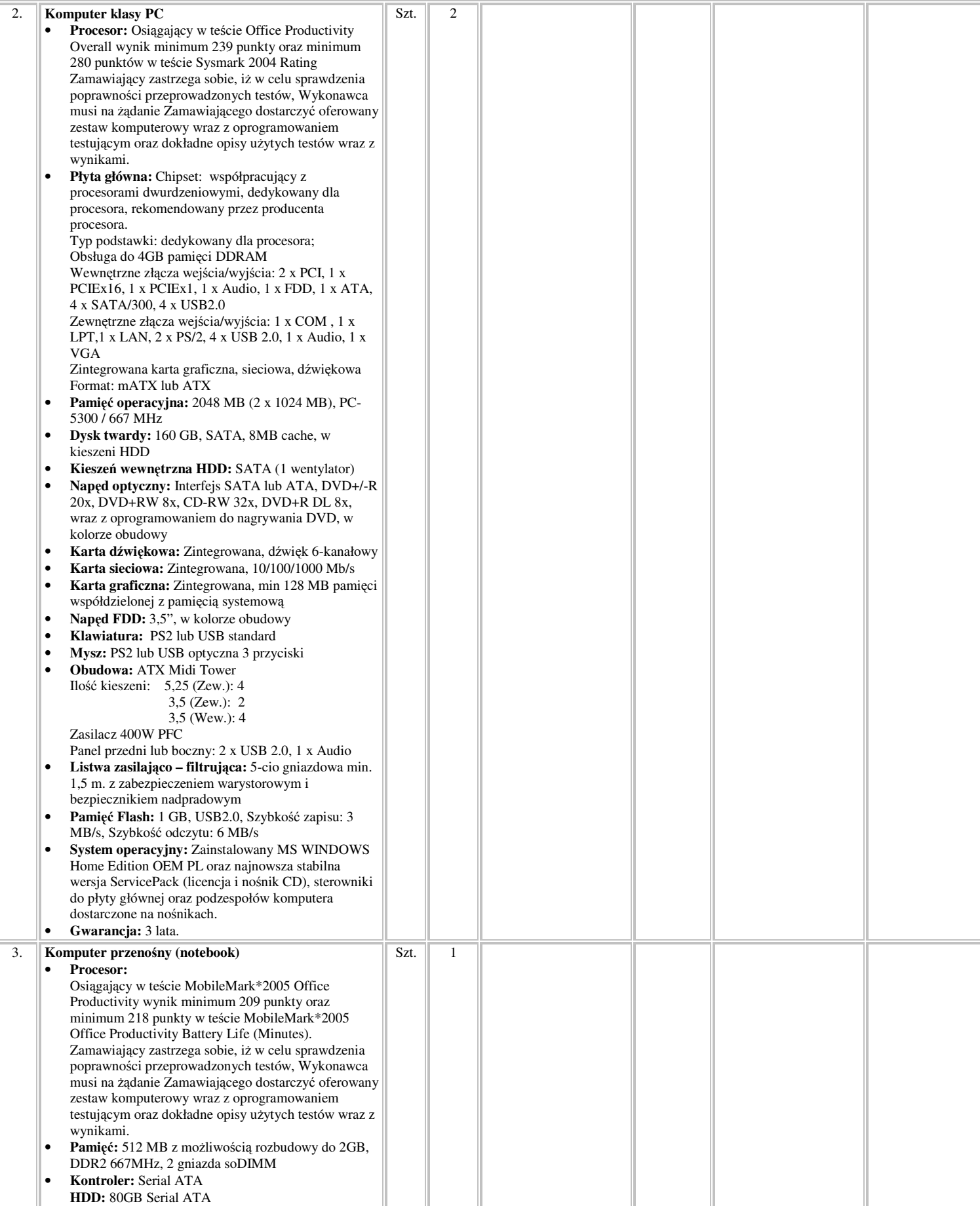

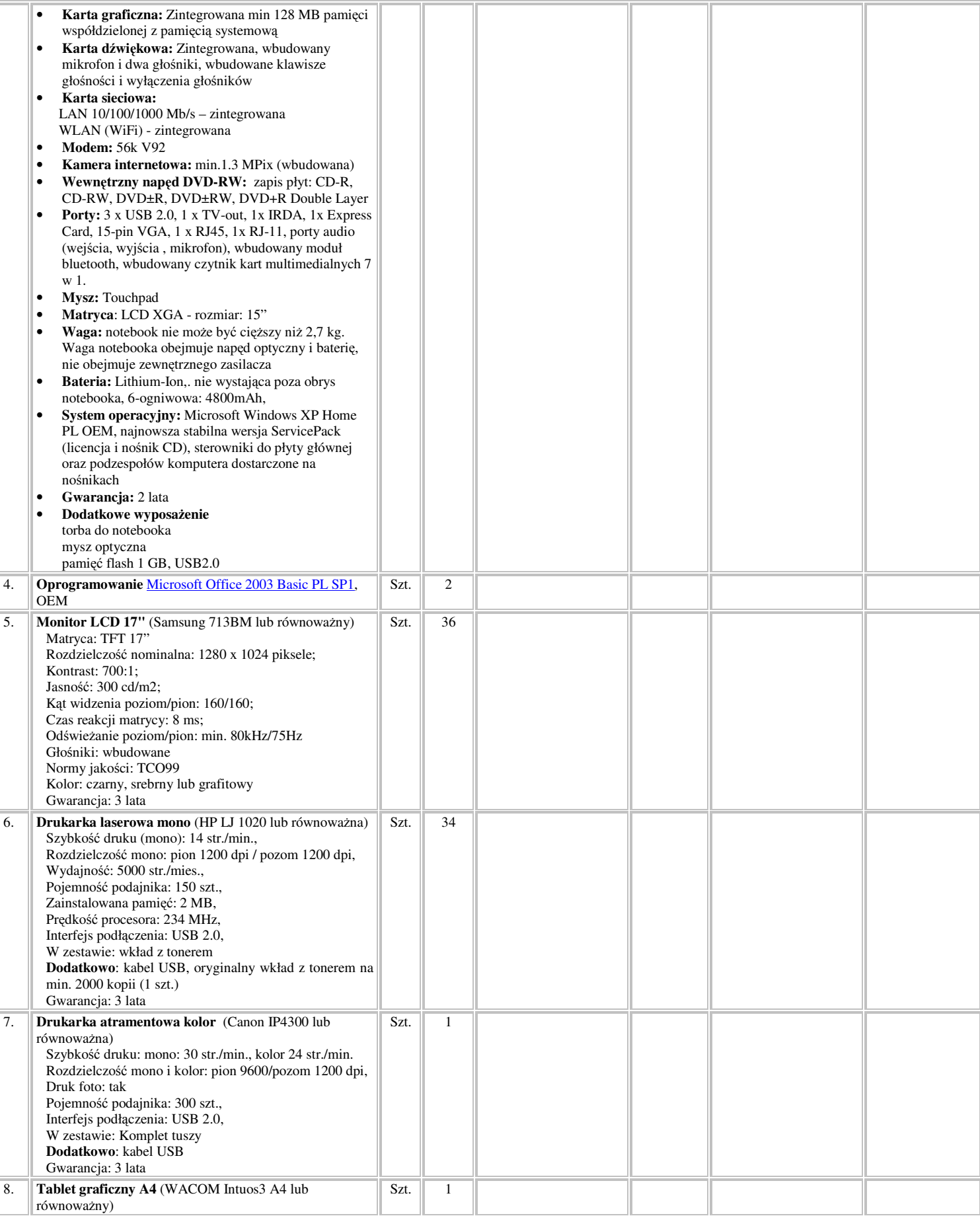

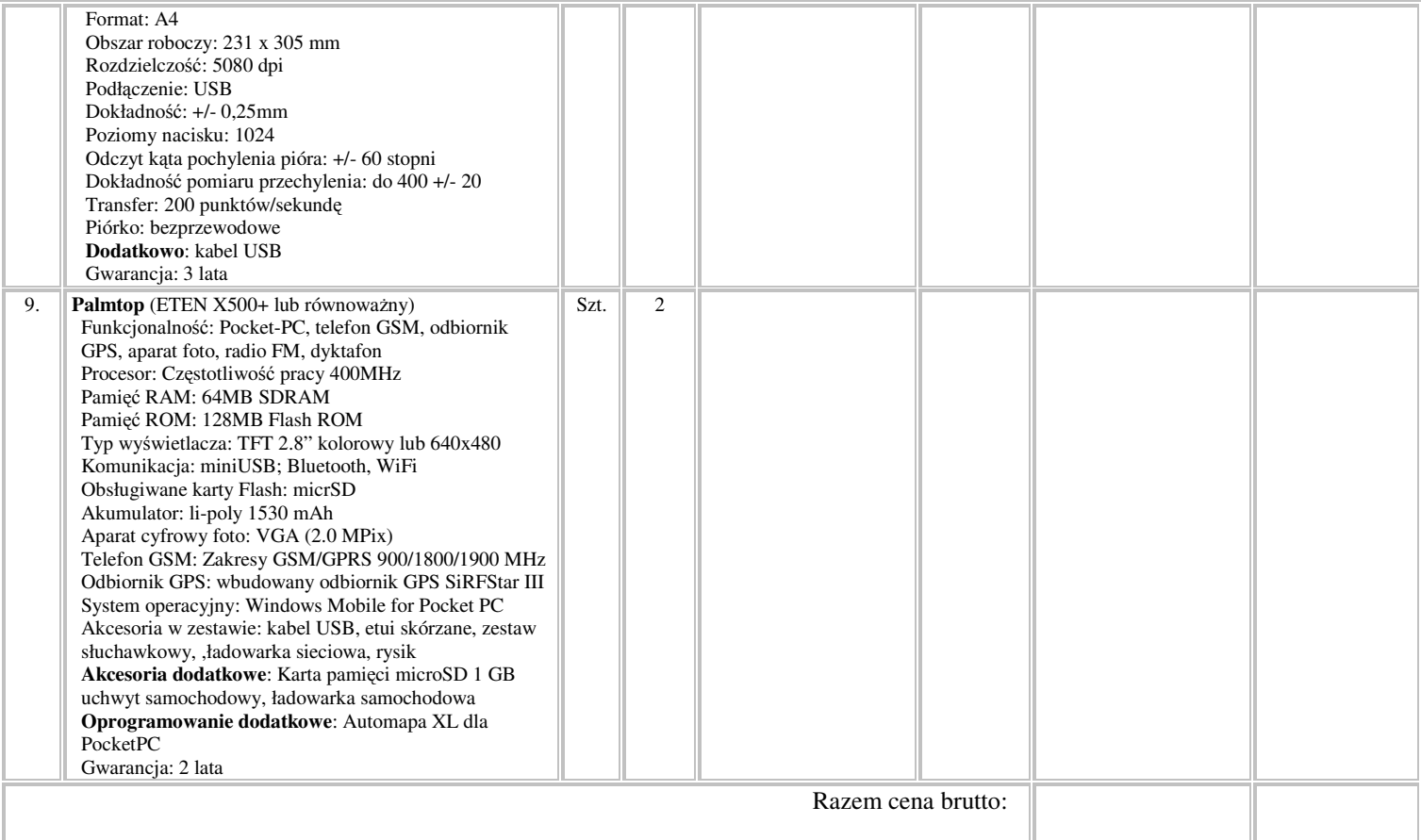

Sprzęt musi posiadać certyfikat CE.

Podpis Wykonawcy